# **Polynomial Calculator Programming Language (PCPL)**

Donghui Xu (dx2116) COMS 4115 Project 2010 Fall Semester Professor: Stephen Edwards

## **1. Introduction**

PCPL is a simple programming langue with built-in support for single variable polynomial functions. It supports operations, such as addition, subtraction, multiplication and division over polynomial expressions. It also provides tools that allow programmer to implement algorithms to solve various polynomial problems, for example to compute the derivative and integral of a given polynomial.

## **1.1. Overview of the language**

The syntax of the PCPL is similar to those in Java and C++, and it is developed base on Microc.

The language will have five data types, namely, int, float, poly, string and boolean. A poly data type is represented by a list of floating point numbers representing the coefficients of the given polynomial . The first element in the floating point number list represents the constant term of the polynomial, the second element represents the degree 1 coefficient and higher degree coefficients follow in sequence. For example 1 + 3x^2 is represented as {1.0, 0.0, 3.0} in PCPL.

Operations (+, -, \*) can be applied over two polynomials. Division (/) can be applied over a polynomial (as the dividend) and a floating point number or an integral value ( as the divisor).

A small set of built-in functions and operators along with some basic control structures are implemented to allow programmer to solve more complex polynomial problems.

## **1.2. Polynomial operations:**

• Poly initializer - {float-list}

poly p ;  $p = \{1.0, 0.0, 3.0\}$ ;

p is initialized to  $\{1.0, 0.0, 3.0\}$  which represents  $1 + 3x^2$ .

• Poly constructor – poly{int-literal} poly coefficient accessor – identifier[int-literal]

```
poly p;
p = poly{1}; /* 1 represents the degree of a polynomial*/
p[0] = 2.0;p[1] = 3.0;
```
poly $\{1\}$  creates  $\{0.0, 0.0\}$ ; it is then assigned appropriate coefficients via the poly coefficient accessors, p[0] and p[1].

```
\bullet +, -, ^*, /
```
Addition, subtraction and multiplication can be applied to polynomial as expected. Division can only be applied over a polynomial (as the dividend) and a floating point number or an integral value( as the divisor).

 $\bullet \quad \text{<<} \text{ and } \text{>>}$ 

PCPL implements a very convenient way to alter polynomials using shift-left and shift-right operators .The

following shows a polynomial before and after << and >>.

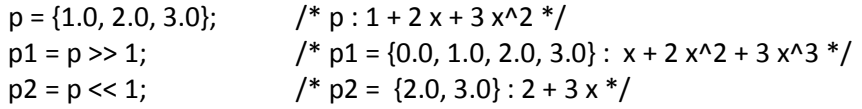

• deg(poly)

 $poly = p$ ;  $p = \{1.0, 2.0\}$ ; println( deg(p));

deg function returns the degree of a polynomial. Print() and println() are implemented to facilitate the output.

## **2. Language Tutorial**

## **2.1. Compiling and run PCPL programs**

The PCPL language is a simple programming langue with built-in support for polynomial operations. The PCPL compiler, pcpl.exe, translates PCPL programs xxx.pcpl into Java source that can then be compiled and run along-with a Java implementation of polynomials. In order to compile and run PCPL programs, you will need to have both Java compiler javac and the Java Runtime Environment installed. The following command sequence shows how to compile and run a PCPL program Test.pcpl.

user> pcpl.exe -c Test.pcpl > Test.java user> javac –d . Test.java PolynomialFunction.java user> java –cp . poly.Test

The first command invokes the PCPL compiler on the input PCPL program, Test.pcpl. The PCPL compiler translates the program into Java source and wraps it in a class called poly.Test that is stored in Test.java file. The PCPL compiler assumes the source file to have .pcpl extension. The Test.java is then compiled along with the PolynomialFunction.java that contains the polynomial implementation. The resulting class poly.Test is then run using the java command.

The -c option supplied to pcpl.exe indicates that the program should be analyzed for any semantic errors and then compiled to Java sources. The pcpl.exe has the following command-line options.

- -a: print the source program and quit.
- -t: perform semantic analysis of the program and quit.
- -c: perform semantic analysis and translate to Java code.

## **2.2. To compile the PCPL compiler and run the test suite.**

Open a window command prompt cd to "pcpl" direcotry

(make sure the ocamlc, javac and java on your path) to build the pcpl compiler: run make.bat

to run the tests: run tests.bat

(this will save the output for every test\_XXX.pcpl into test\_XXX.run file under tests directory) to clean up: run clean.bat

Note:

If you have 64bit Java in your path, make sure use a syswow64 cmd window.

### **2.3. Structure of PCPL program and Example code**

A PCPL program consists of primarily two components: an optional global variable declarations section at the beginning of the program and a function definition(s) section including a main function. As in Java the main function is required as the entry point of a program.

Each function includes local variable declarations and a list of statements. All local variables must be declared prior to any statements in the function.

### **Example 1:**

The following code demonstrates the global function declaration, function definition and recursion in PCPL. It shows how to compute Fibonacci numbers using PCPL

```
/*global variable declaration*/
int g1; 
/*function declaration*/
int main() {
     int num;
    num = 5;
    gl = fib(5);
  println(g1);
  return 0;
}
int fib(int n) {
  if (n < 2) {
     return 1;
   } 
  return fib(n-1) + fib(n-2);
}
```
Unlike in C PCPL does not require *fib* to be declared prior to its use in *main* function.

### **Example 2:**

The following example shows how to create and manipulate polynomials.

int main(){ int i; poly p1; poly p2; poly p3;

```
p1 = \{1.0, 2.0, 3.0\}p2 = \{2.0, 1.0, -4.0\}p3 = p1 + p2; p3 = p1 – p2;
  p3 = p3 * p1; p3 = p3 / 2.0;
  p1 = deepcopy(p3);p3 = p3 \le 1; p3 = p3 >> 1;
   println(p1);
   println(p3);
   return 0;
}
poly deepcopy(poly p) {
   int i;
   poly result;
  result = poly{deg(p)};
  for (i=0; i \leq deg(p); i=i+1) {
    result[i] = p[i]; }
   return result;
}
```
The deepcopy function shows how to create a deep copy of a polynomial p. The built-in deg function gets the degree of p; A new polynomial is created via the polynomial constructor poly{int-expr} with degree equals to that of p and coefficients equals to 0. It then uses the polynomial coefficient accessor, p[int-expr], to populate the coefficients of the new polynomial with the same values as those of p.

### **Example 3**

The following code shows how to compute the derivative of a polynomial with the given coefficients. .

```
test_poly_derivative.pcpl
int main(){
poly result;
poly p;
p = \{-1.0, 2.0, -6.0, 2.0\}; /* -1.0 + 2.0x -6.0x^2 + 2.0x^3 */
if deg(p) == 0){
  result = {0.0};
}
else
 {
  result = differentiate(p);}
```

```
print("derivative of ");
 print(p); 
 print(" = ");println(result); 
 return 0;
}
/* precondition: deg(p) >=1
p = -1.0 + 2.0x -6.0x^2 + 2.0x^3p' = 2.0 - 12.0x + 6.0x^2*/
poly differentiate(poly p)
{
   int i;
   poly result;
  result = pi;
  for (i = deg(p); i >=0; i=i-1) {
    result[i] = result[i] *i; }
   return result << 1; 
}
```
**Output** derivative of  $-1.0 + 2.0 x - 6.0 x^2 + 2.0 x^3 = 2.0 - 12.0 x + 6.0 x^2$ 

To avoid the problem of assigning a coefficient to a wrong degree element, we applied << to the result, rather than manipulating the index in the for loop.

## **3. Language Reference Manual**

## **3.1. Lexical convention**

### **3.1.1. Tokens**

There are five types of tokens in PCPL, namely identifiers, keywords, constants, operators and other separators.

### **3.1.2. Comments**

A comment starts with "/\*" and ends with "\*/". The language does not support nested comments. Comments as well as white spaces including blanks, tabs and new lines are ignored.

### **3.1.3. Identifiers**

An identifier consists of alphabetic characters and digits. An identifier must start with an alphabetic character and followed by zero or more alphabetic characters or digits. Identifiers are case sensitive. Variable names and function names are identifiers.

### **3.1.4. Keywords**

Keywords are reserved identifiers. The following is the list of key words in this language:

if else for while return int float poly true flase boolean string

## **3.1.5. Constants and datatypes**

 PCPL defines following types of constants, integers, floating point numbers, polynomials, string literals and booleans.

• Integers

An integer is a sequence of one or more digits (0-9), e.g. 123.

• Floating point numbers

since we rarely use the scientific notation, we decide that a floating point number will consist of an integer part, a decimal point (.) and a fraction part, e.g. 0.0 and 12.5.

• Polynomials

A polynomial is represented by a list of floating point numbers. The list represents the coefficients of terms in the polynomial in increasing order of exponent from left to right.

For example  $2 - 3x + 5x^2$  is represented as {2.0, -3.0, 5.0} and  $3x + 5x^3$  is represented as {0.0, 3.0, 0.0, 5.0}. • string literals

A string literal is a sequence of characters enclosed in double quotes e.g. " hello" .

• boolean literals true and false are the only boolean literals.

### **3.2. Variable declarations**

A variable needs to be declare before it can be assigned a value. Variables can be declared globally and locally. Global variables must be declared at the beginning of the program. Local variable must be declared prior to any statement in the function.

Variable declaration consists of a data type followed by a unique identifier. A few examples of variable declarations are given below.

int i; float j; poly p: boolean b; string s;

### **3.3. Expressions**

PCPL supports the following kinds of expressions shown in decreasing order of precedence.

### **3.3.1. Primary expression**

Primary expressions are identifiers, constants, parenthesized expressions and function calls grouped left-to-right. Primary expressions appear on the right hand side of the statement.

identifiers : p, deg constants : 3, 1.2, true, "hi", {1.0, 2.0} parenthesized expressions : (2+5) function calls : max(2,3)

### **3.3.2. Unary operator**

Unary operator (-) negates the resulting value of an expression group right-to-left. The expression could be an integer or a floating point number or a polynomial.

### **3.3.3. Binary operator**

• Multiplicative operators The multiplicative operators are \* and / grouped left-to-right. multiplication: expr \* expr division: expr / expr

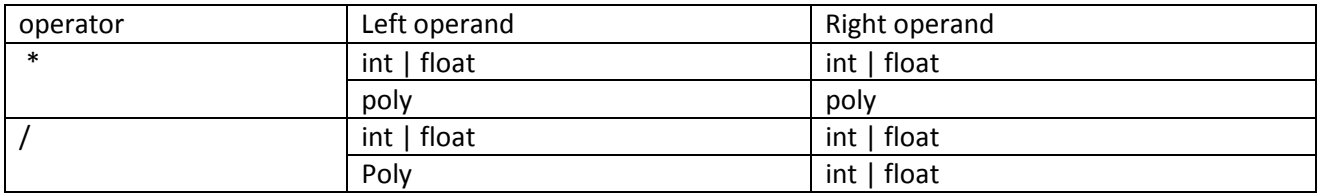

Table shows legal applications of Multiplicative operators on operands of different types.

• Additive operators

The additive operators are  $+$  and  $-$  group left to right.

addition : expr + expr subtraction : expr – expr

Both operations are grouped left- to- right. Additive operators have lower precedence than multiplicative operators.

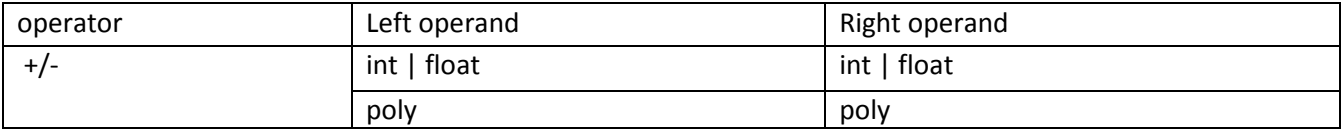

Table shows legal applications of additive operators on operands of different types.

• PCPL implements a very convenient way to alter polynomials using shift-left and shift-right operators <<, >>. The following shows a polynomial before and after << and <<.

 $p = \{1.0, 2.0, 3.0\}$ ;

 $/* p = 1 + 2x + 3x^2$  $p1 = p \gg 1;$  $/*$  p1 : x + 2 x^2 + 3 x^3  $*/$  $p2 = p \ll 1;$  $/*$  p2 = 2 + 3 x  $*/$ 

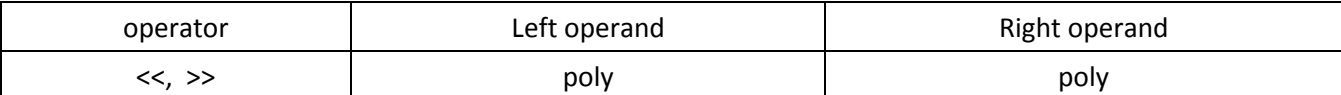

Table shows legal applications of shift operators on operands of different types.

• Relational operators Relational operators are >, >=, <,<= group left-to-right.

greater than : expr > expr greater or equal to: expr >= expr less than : expr < expr less than or equal to : expr <= expr

The operation return false if specified relation is false, returns ture if the result is true, int and float can be one either side of the operator. The operations will be evaluated according to conventional mathematical formula. Relational operators have lower precedence than additive operators.

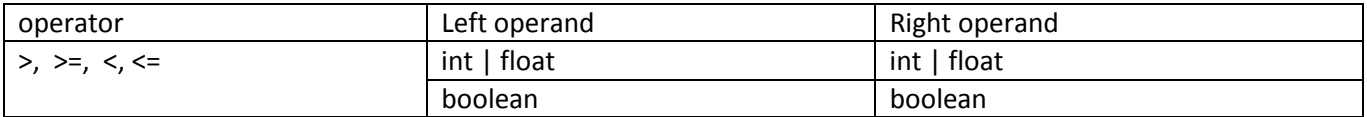

Table shows legal applications of Relational operators on operands of different types.

• Equality Operators

Equality Operators are ==, ! =.

equals to: expr == expr not equals to: expr != expr

The operation return false if the specified relation is false, returns ture if the result is true. Equality operators have the same preference as relational operators.

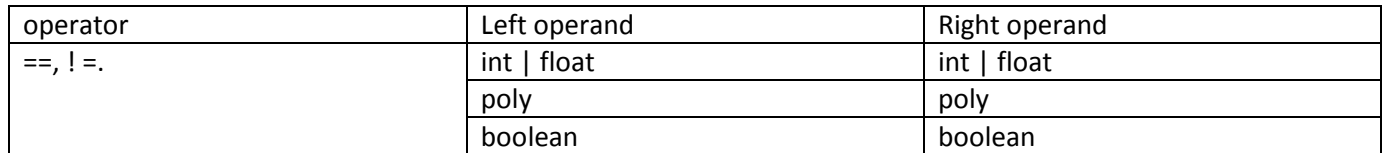

Table shows legal applications of types Equality Operators on operands of different types

### • Assignment operator

Assignment operator is = group right-to-left.

lvalue = expr

lvalue is and identifier or a poly element access i.e. p[int\_expr]. Assignment of polynormail is a refreence copy not a deep copy. In  $P1 = p2$ ,  $p1$  and  $p2$  point to the same polynomial.

In an assignment operation, the left operand is a lvalue and it gets assigned the value of the expression on the right hand side. Both operands need to be the same type. Assignment operator has lower precedence than relational operators and equality operators.

### **3.5 Statements**

Unless indicated statements are executed in sequence.

### **3.5.1 Expression statements**

Most statements are expression statements. They have the form expression; Most expression statements are assignments or function calls.

### **3.5.2 Conditional statement**

Conditional statements are if or if-else statements. They have the forms if (expression){ statement list 1}

if (expression){ statement list1} else{ statement list 2 }

The expression should be a boolean type. If expression is evaluated to true, the statement list 1 is executed; if false the statement list 2 is executed.

### **3.5.3 Iterative statement**

Iterative statement has the form while (expression)

{

statement list

}

The expression should be a Boolean type.

If the expression is evaluated to true the statement list is executed. After the execution of the statement list the expression will be evaluated again and the statement list will be executed as long as the expression remains true.

### **3.5.4 For statement**

```
The for statement has the form
for ( expr1; expr2; expr3)
{
  statement list
}
The for statement is equivalent to 
expr1;
while (expr2)
{
statement list
```

```
expr3
}
```
### **3.6 Functions**

A function contains a sequence of statements. Functions have the form return type function name ( parameter list)

statement list;

}

{

The type of the expression in return statement must be the same as the return\_type in the function declaration. All path returning from the function must return the same type as the declared return type.

### **3.7 Program**

A program is a list of variable declarations followed by a list of function definitions one of which is a program entry point i.e. main. Within the main function other functions can be called. Nesting functions are not allowed. An example of a program could be

```
variable-declarations
int main ()
{
  variable-declarations
   statements;
   return 0;
  }
function-declarations
```
## **4. Project Plan**

### **4.1. Planning process**

I planned to divide the deliverable (project proposal, LRM, final report) into smaller weekly or bi-weekly tasks. For example, for LRM I would divide tasks into designing AST, building the scanner, parser and writing a driver program to output the content of a simple program. The details of PCPL become clearer and more concrete over the time so I have to revise the plan and update the code as needed to reflect the change.

### **4.2 Programming style guide.**

The following coding style was followed to improve readability of the code.

The assignment operators are aligned when the Ivalues have different lengths.

```
rtype = $1;fname = $2;formals = $4;locals = List.rev $7;
body = $8
```
• The actions in the parser are left-aligned when the productions have different lengths.

stmt:

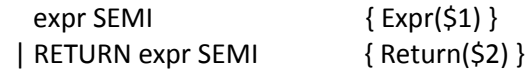

| LBRACE stmt\_list RBRACE { Block(\$2) }

• Catch blocks are indented with two spaces relative to the corresponding try block.

```
let type_of_var global_map formal_map local_map s =
   try StringMap.find s global_map
   with Not_found ->
     try StringMap.find s formal_map
     with Not_found ->
       try StringMap.find s local_map
       with Not_found ->
          raise(Fail("undefined variable " ^ s ^ "."))
```
The cases in match statements are aligned as shown below.

```
 match dtype with
   Int -> "int"
 | Float -> "double"
 | Boolean -> "boolean"
 | Poly -> "PolynomialFunction"
 | String -> "String"
 | UnknownType -> "unknowntype"
```
The block for each if statement is indented with two spaces.

```
 if (t1==Poly && t2==Poly) then
  Poly
 else if (t1==Int && t2==Int) then
  Int
 else if (t1==Float && t2==Float) then
  Float
 else if (t1==Float && t2==Int) then
  Float
 else if (t1==Int && t2==Float) then
  Float
 else
  raise(Fail("type mismatch"))
```
### **4.3 project timeline**

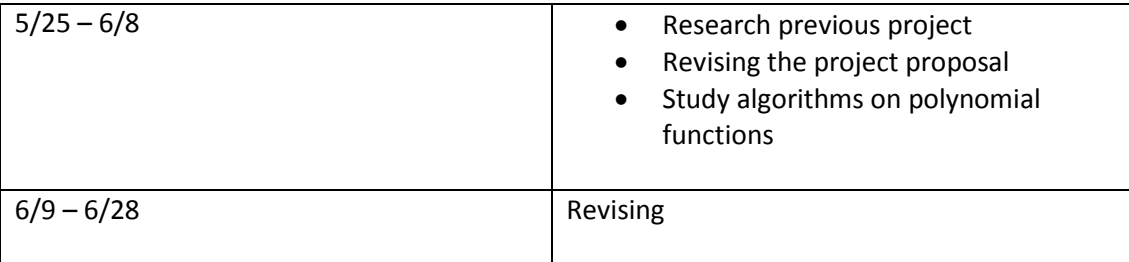

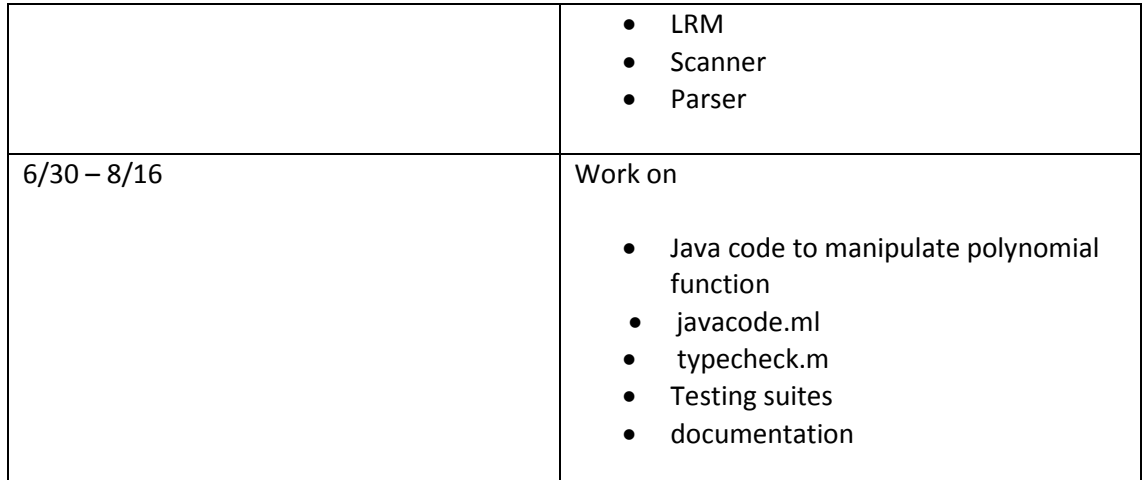

### **4.4 Development environment used (tools and languages)**

### **4.4.1 Operating system**

The programs are developed under windows7 operating system

### **4.4.2 OCaml**

Ocaml programs are written in Textpad and compile using batch file under windows command shell.

### **4.4.3 Java**

Java program, PolynormailFunction.java which manipulates polynomial operations is developed in Neatbean IDE.

The PolynormailFunction.java is modified from the Apache Software Foundation (ASF)'s Commons Math project. The Java document of the PolynormialFunction class can be found at \* [http://commons.apache.org/math/api-](http://commons.apache.org/math/api-2.2/index.html)[2.2/index.html](http://commons.apache.org/math/api-2.2/index.html) and the original source code can be found at [http://commons.apache.org/math/download\\_math.cgi](http://commons.apache.org/math/download_math.cgi)

## **5. Architectural Design**

The PCPL source code (test.pcpl) is fed to the PCPL compiler (pcpl.exe) that produces a java source file (test.java). Inside the PCPL compiler the lexser transforms the PCPL source code to tokens; the parser creates the AST from tokens; the semantic checker performs the type checking on the AST. If the AST passed the type checking, it is fed to the Java code generator that produces a java source file( test.java). Java compiler is then runs on test.java and PolynormailFunction.java to produce java bytecodes ( PolynormialFunction.class and test.class) which is then interpreted by the java interpreter.

The following figure shows the overall architectural design.

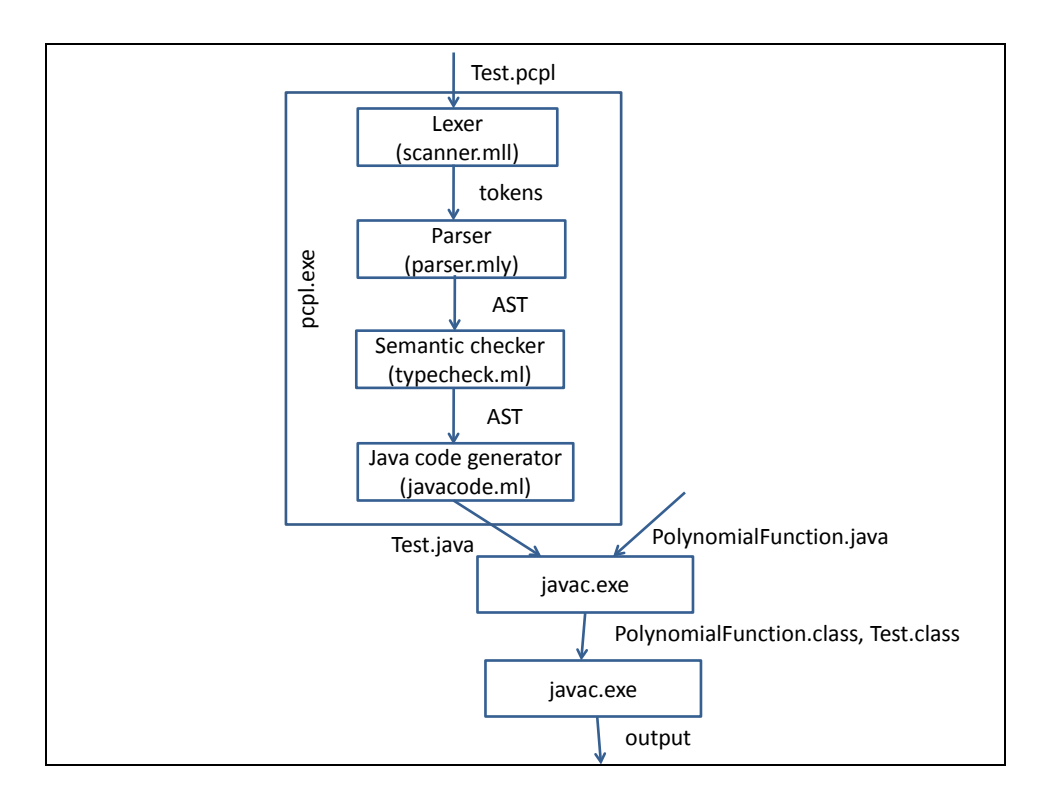

## **6. Test Plan**

**6.1.** Two examples on representative source language programs and the target language program

```
Source lanaguage 1: test_global1.pcpl
/*test global variable*/
int a;
int b;
int incab()
{
    a = a + 1;b = b + 1; return 0;
}
int main()
{
   a = 42;b = 21; println(a);
    println(b);
    incab();
    println(a);
    println(b);
    return 0;
}
```

```
Target language: test_global1.java
```

```
package poly;
public class test_global1
{
public static void main(String[] args) throws Exception
{
polyMain();
}
public static int b;
public static int a;
static int polyMain() throws Exception{
a = 42;b = 21;System.out.println(a);
System.out.println(b);
incab();
System.out.println(a);
System.out.println(b);
return 0;
}
static int incab() throws Exception
{
a = (a + 1);b = (b + 1);return 0;
}
}
```

```
Source porgam 2: test_poly_integral.pcpl
/*function : Returns the integral of the polynomial with the given 
coefficients.*/
int main(){
    poly result;
   poly p;
  p = \{-1.0, 2.0, -6.0, 2.0\}; /* -1.0 + 2.0x -6.0x^2 + 2.0x^3 */
  result = interrate(p); print("integral of ");
   print(p); 
  println(" = "); println(result); 
    return 0;
}
/*
p = -1.0 + 2.0x -6.0x^2 + 2.0x^3integral of p = -x + x^2 - 2.0x^3 + 0.5x^4*/
poly integrate(poly p)
{
   int i;
   poly result;
  result = copy(p);for (i = deg(p); i >=0; i=i-1) {
  result[i] = result[i] / (i+1); }
    return result >> 1; 
}
poly copy(poly a)
{
   int i;
  poly b;
 b = poly{deg(a)};
  for (i=0; i \leq 1) (i=0; i \leq 1)b[i] = a[i]; }
   return b;
}
```

```
Target code: test_poly_integral.java
package poly;
public class test_poly_integral
\{public static void main(String[] args) throws Exception
\{polyMain();
}
static PolynomialFunction copy(PolynomialFunction a) throws Exception
{
int i;
PolynomialFunction b;
b = new PolynomialFunction(a.degree());
for (i = 0 ; (i \le a \text{.degree}()); i = (i + 1))b.\text{coefficients}[i] = a.\text{coefficients}[i];}
return b;
}
static PolynomialFunction integrate(PolynomialFunction p) throws Exception
\{int i;
PolynomialFunction result;
result = copy(p);for (i = p.degree() ; (i >= 0) ; i = (i - 1)) {
result.coefficients[i] = (result.coefficients[i] / (i + 1));
}
return result.shiftRight(1);
}
static int polyMain() throws Exception
{
PolynomialFunction result;
PolynomialFunction p;
p = new \text{PolynomialFunction}(new double[] \{ -1., 2., -6., 2. \});
result = integerate(p);System.out.print("integral of ");
System.out.print(p);
System.out.println(" = ");
System.out.println(result);
return 0;
}
```
### **6.2. test suite**

}

the test plan is to test all the components mentioned in the LRM.

## **6.2.1 test\_hello.pcpl**

```
/*Test print()*/
int main()
{
     print("Hello, World!");
     print(71);
     print(1.0);
         print({1.0, 2.0});
     return 0;
}
```
**Output**

Hello, World!711.01.0 + 2.0 x

### **6.2.2 test\_global1.pcpl**

```
/*test global variable*/
int a;
int b;
int incab()
{
 a = a + 1;b = b + 1; return 0;
}
int main()
{
a = 42;b = 21;println(a);
println(b);
incab();
println(a);
println(b);
return 0;
}
```

```
Output
42
21
43
22
6.2.3 Test_var_decl_assign.pcpl
/*Test global and local variable declaration and assignment*/
int i;
float f;
boolean b;
string s;
poly p;
int main()
{
     int j;
     float g;
     boolean d;
     string t;
     poly q;
     i=1;println(i);
     j = i;println(j);
      f = 2.5;println(f);
     g = f;
     println(g);
     b = true;println(b);
     d = biprintln(d);
     s = "Hello!";
     println(s);
     t = siprintln(t);
     p = \{1.0, 2.0, 3.0\};
     println(p);
     q = p;
     println(q);
```

```
return 0;
}
Output
1
1
2.5
2.5
true
true
Hello!
Hello!
1.0 + 2.0 x + 3.0 x^21.0 + 2.0 x + 3.0 x^26.2.4 test_assign.pcpl
/*test basic arithmetic functions +,-,*,/ over int and float*/
int main()
{
    int i;
    int j; 
    float f;
    float g;
   i = 2ij = 10; println("integer arithmetic");
   print("2+10 = "); println(i+j);
    print("2 - 10 = ");
    println(i-j);
    print("2 * 10 = ");
    println(i*j);
   print("2 / 10 = ");
    println(i/j); 
   f = 2.5;q = 10.0; println("float arithmetic:");
    print("2.5 + 10.0 = ");
    println(f+g);
   print("2.5 - 10.0 = ");
   println(f-q); print("2.5 * 10.0 = ");
    println(f*g);
    print("2.5 / 10.0 = " );
    println(f/g); /*should be 0.25*/
    return 0; 
}
```

```
Output
1
2
1.0
2.5
true
false
Hello!
Hello, World!
1.0 + 2.0 x + 3.0 x^24.0 + 5.0 x + 6.0 x^26.2.5 test_arith.pcpl
/*test basic arithmetic functions +,-,*,/ over int and float*/
int main()
{
    int i;
    int j; 
    float f;
    float g;
   i = 2ij = 10; println("integer arithmetic");
   print("2+10 = "); println(i+j);
   print("2 - 10 = ");
    println(i-j);
    print("2 * 10 = ");
    println(i*j);
   print("2 / 10 = ");
    println(i/j); 
   f = 2.5;g = 10.0; println("float arithmetic:");
    print("2.5 + 10.0 = ");
    println(f+g);
    print("2.5 - 10.0 = ");
    println(f-g);
    print("2.5 * 10.0 = ");
    println(f*g);
    print("2.5 / 10.0 = " );
    println(f/g); /*should be 0.25*/
    return 0; 
}
Output
```

```
integer arithmetic
2+10 = 122 - 10 = -82 * 10 = 202 / 10 = 0float arithmetic:
2.5 + 10.0 = 12.52.5 - 10.0 = -7.52.5 * 10.0 = 25.02.5 / 10.0 = 0.25
```

```
6.2.6 test_arith_poly.pcpl
```

```
/*test arithmetic operations + - * / << >> and deg() over polynomials*/
int main()
{
    poly p;
    poly q; 
  p = \{1.0, 2.0, 3.0\}q = \{1.0, 0.0, 3.0\} println(p);
    println(q);
   println(\{2.0\} + p)iprintln( p + \{2.0\});
   println({2.0} - p)iprintln( p - \{2.0\});
   println({2.0} * p);println(p *(2.0));
    println(p/2.0);
   printhln(p + q);
   println(p - q);
    println(p*q);
   print("deg(p) = "); println(deg(p));
    print(p);
   print(" >> 1 = ");
   printh(n \gg 1); print(p);
   print(" << 1 = ");
   printh(p \lt t 1); return 0; 
}
```

```
1.0 + 2.0 x + 3.0 x^21.0 + 3.0 x^23.0 + 2.0 x + 3.0 x^23.0 + 2.0 x + 3.0 x^21.0 - 2.0 x - 3.0 x^2-1.0 + 2.0 x + 3.0 x^22.0 + 4.0 x + 6.0 x^22.0 + 4.0 x + 6.0 x^20.5 + x + 1.5 x^22.0 + 2.0 x + 6.0 x^22.0 x
1.0 + 2.0 x + 6.0 x^2 + 6.0 x^3 + 9.0 x^4deg(p) = 21.0 + 2.0 x + 3.0 x^2 >> 1 = x + 2.0 x^2 + 3.0 x^31.0 + 2.0 x + 3.0 x^2 << 1 = 2.0 + 3.0 x
```

```
6.2.7 test_ops1.pcpl
```

```
/* test operators */
int main()
{
 println(1 + 2);
 printh(1 - 2);println(1 * 2);
   println(100 / 2);
  println(99);
 printh1 = 2;
  printh(1 == 1); println(99);
  printh(n(1 != 2));
  printh(1 != 1); println(99);
  printh1 < 2;
  printh(2 < 1);println(99);
  printh(1 \leq 2);
  printh(1 \leq 1);printh(2 \leq 1); println(99);
  printh(1 > 2);
 printh(n(2 > 1));
  println(99);
  printh(1 >= 2);printh(n(1 >= 1);printh(2 >= 1); println(99);
```

```
printh10(1.5 + 2.0);printh10(1.5 - 2.0); println(1.5 * 2.0);
 println(100.0 / 2.0); 
 println(99);
printh10(1.5 == 2.0);printh10(1.5 == 1.5); println(99);
printh10(1.5 != 2.0);printh1.5 := 1.5;
 println(99);
printh(1.5 < 2.0);println(2.0 < 1.5);
 println(99);
printh10(1.5 \le 2.0);println(1.5 \leq 1.5);
printh(2.0 \leq 1.5); println(99);
println(1.5 > 2.0);
printh(n(2.0 > 1.5));
 println(99);
printh10(1.5 > = 2.0);printh1.5 >= 1.5);
printh(n(2.0 > = 1.5); return 0;
```
}

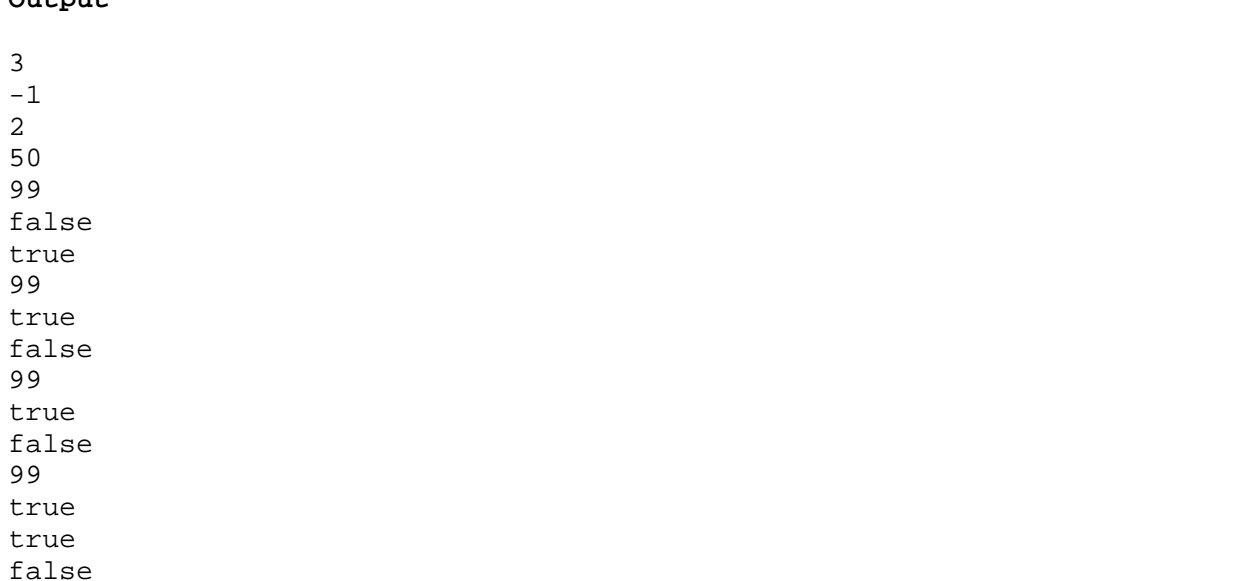

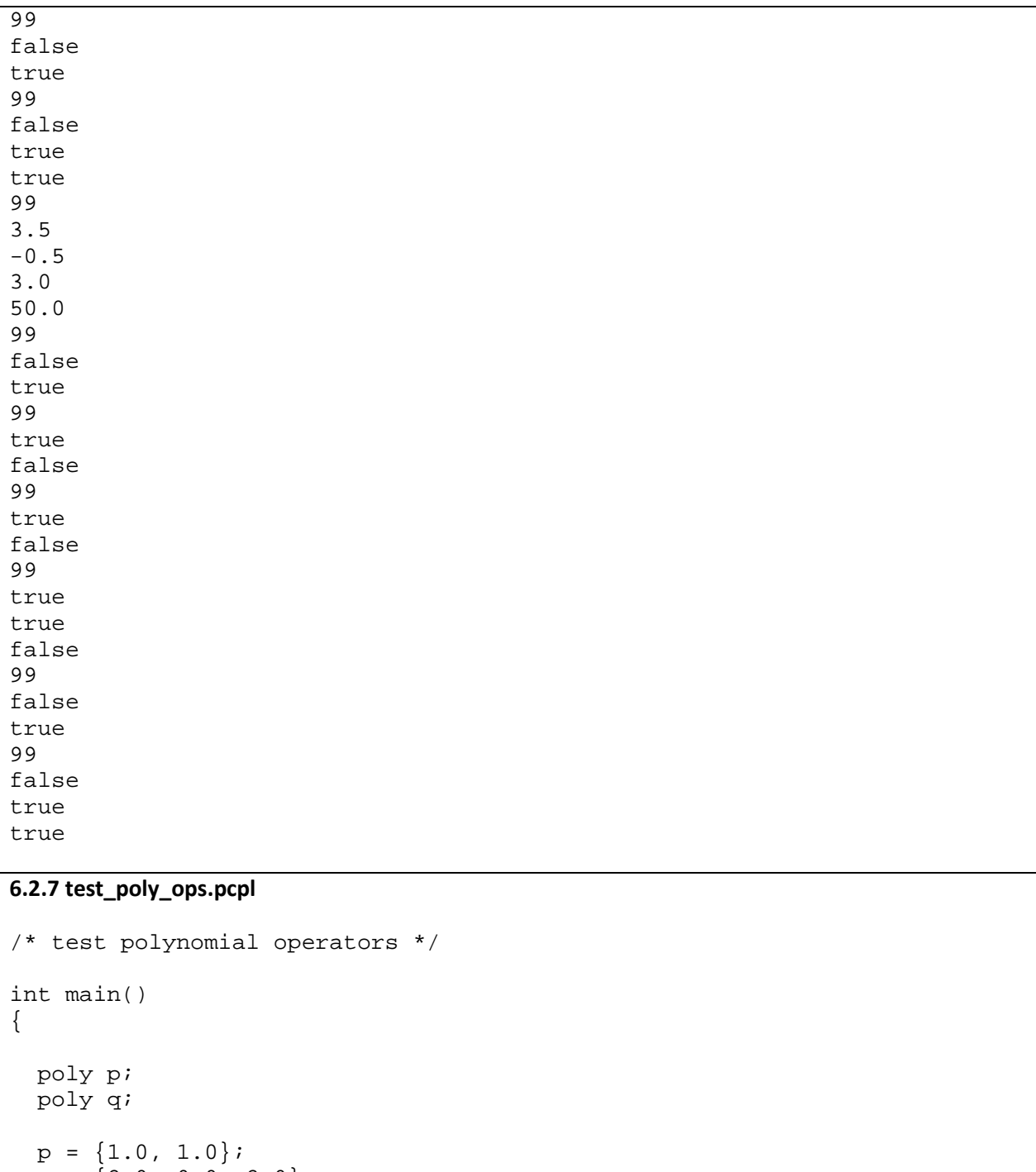

```
q = \{2.0, 0.0, 2.0\};
  println(p);
  println(p + q);
 println(p - q);
 println(p * q);
 println(p /2); 
 printh(p == q);println(p == p);
```

```
printhln(p := q);
  printhln(p := p);
   println(deg(p));
  printh(n \gg 1);printhln(p \ll 1); println(-p);
  println(p[0]);
  println(p[1]); 
  return 0;
}
```

```
1.0 + x
3.0 + x + 2.0 x^2-1.0 + x - 2.0 x^22.0 + 2.0 x + 2.0 x^2 + 2.0 x^30.5 + 0.5 xfalse
true
true
false
1
x + x^21.0
-1.0 - x1.0
1.0
```
### **6.2.8 test\_if1.pcpl**

```
/*test if statement*/
int main()
{
  if (true)
   {
    println(42);
   }
  println(17);
 return 0;
}
Output
```
## 42

17

```
6.2.9 test_if2.pcpl
/*test if-else statement*/
int main()
{
if (true) 
 {
  println(42);
 }
 else
 \{ println(8);
 }
println(17);
return 0;
}
Output
42
17
6.2.10 test_if3.pcpl
/* test if statement*/
int main()
{
  if (false)
  {
     println(42);
   }
  println(17);
  return 0;
}
Output
17
6.2.11 test_if4.pcpl
/*test if-else statement*/
```

```
int main()
{
if (false)
{
    println(42);
 }
 else<br>{
 \{ println(8);
 }
  println(17);
   return 0;
}
```
8 17

### **6.2.12 test\_for1.pcpl**

```
/*test for loop*/
int main()
{
   int i;
 for (i = 0 ; i < 5 ; i = i + 1) {
      println(i);
   }
  println(42);
  return 0;
}
```
### **Output**

### **6.2.13 test\_while1.pcpl**

```
/* test while loop*/
int main()
{
   int i;
  i = 5;
```

```
while (i > 0) {
    println(i);
    i = i - 1; }
   println(42);
  return 0;
}
Output
5
4
3
2
1
42
6.2.14 test_func1.pcpl
/*test function*/
float add(float a, float b)
{
   return a + b;
}
int main()
{
  float a;
 a = add(39.0, 3.0); println(a);
  return 0;
```
42.0

}

### **6.2.15 test\_func2.pcpl**

```
/*test function*/
int fun(int x, int y)
{
  println(x+y);
  return 0;
}
int main()
{ 
   int i;
  i = 1;
```

```
fun(i = 2, i = i+1);println(i); /* should be 3 */ return 0; 
}
```
5 3

### **6.2.16 test\_gcd.pcpl**

```
/*test gcd*/
int gcd(int a, int b)
\{while (a := b) {
    if (a > b) {
       a = a - bi }
     else
     {
       b = b - ai }
   }
return a;
}
int main()
{
   println(gcd(2,14));
   println(gcd(3,15)); 
    println(gcd(99,121));
   return 0;
}
```
### **Output**

2 3 11

## **6.2.17 test\_fib.pcpl**

/\*test recursion\*/

```
int main()
\{
```

```
 println(fib(0));
  printh(n(fib(1));
  printhIn(fib(2));
   println(fib(3));
   println(fib(4));
   println(fib(5));
   return 0;
}
int fib(int x)
\{if (x < 2) {
      return 1;
   }
  else
  \{return fib(x-1) + fib(x-2);
   }
}
Output
1
1
2
3
5
8
6.2.18 test_poly_eval.pcpl
/*test poly operations 
function : Compute the value of the function for the given argument.*/
int main(){
```

```
float result;
poly p;
p = \{-1.0, 2.0, -6.0, 2.0\}; /* -1.0 + 2.0x -6.0x^2 + 2.0x^3 */
if deg(p) > 0{
   result = evaluate(p, 3.0);
   print("p = "); println(p); 
   println("x = 3");
    println(result);
}
```

```
return 0;
}
/* using Horner's Method to evaluate the polynomial
@ precondition: deg(p) >=0
p = -1.0 + 2.0x -6.0x^2 + 2.0x^3x = 3result = 5\begin{array}{ccccccc} x & | & x^3 & x^2 & x^1 & x^0 \\ 3 & | & 2 & -6 & 2 & -1 \end{array}3 ¦ 2 -6 2 -1
 ¦ 6 0 6 
    +------------------------
        2 0 2 5
*/
float evaluate(poly p, float x)
{
   float result;
   int i;
   int j;
  i = deg(p);
  result = p[i];
  for (j = i-1; j > = 0; j = j-1) {
      result = result *x + p[j];
   }
   return result;

}
Output
p = -1.0 + 2.0 x - 6.0 x^2 + 2.0 x^3x = 35.0
6.2.19 test_poly_derivative.pcpl
/*test poly operations. 
function : Returns the derivative of the polynomial with the given 
coefficients.*/
int main(){
poly result;
poly p;
p = \{-1.0, 2.0, -6.0, 2.0\}; /* -1.0 + 2.0x -6.0x^2 + 2.0x^3 */
 if deg(p) == 0){
  result = {0.0};
```

```
}
 else
 {
  result = differentiate(p);}
 print("derivative of ");
print(p); 
 print(" = ");println(result); 
return 0;
}
/* precondition: deg(p) >=1
p = -1.0 + 2.0x -6.0x^2 + 2.0x^3p' = 2.0 - 12.0x + 6.0x^2*/
poly differentiate(poly p)
\left\{ \right. int i;
  poly result;
 result = pi;
 for (i = deg(p); i >=0; i=i-1) {
    result[i] = result[i] *i;
   }
   return result << 1; 
}
```
derivative of  $-1.0 + 2.0 x - 6.0 x^2 + 2.0 x^3 = 2.0 - 12.0 x + 6.0 x^2$ 

#### **6.2.20 test\_integral.pcpl**

```
/*function : Returns the integral of the polynomial with the given 
coefficients.*/
/*demonstrate a function that makes a deep copy of a poly function */
int main(){
poly result;
poly p;<br>p = \{-1.0, 2.0, -6.0, 2.0\};\frac{\times -1.0 + 2.0x - 6.0x^2 + 2.0x^3 + 1.0}{\times}result = integrate(p);print("integral of ");
print(p);
```

```
printh(n " = ");println(result); 
return 0;
}
/*
p = -1.0 + 2.0x -6.0x^2 + 2.0x^3integral of p = -x + x^2 - 2.0x^3 + 0.5x^4*/
poly integrate(poly p)
\{ int i;
   poly result;
  result = copy(p);for (i = deg(p); i >=0; i = i-1) {
    result[i] = result[i] / (i+1); }
   return result >> 1; 

}
poly copy(poly a)
\{ int i;
   poly b;
  b = poly{deg(a)};
  for (i=0; i \leq deg(a); i=i+1) {
    b[i] = a[i]; }
   return b;
}
Output
integral of -1.0 + 2.0 x - 6.0 x^2 + 2.0 x^3 =-x + x^2 - 2.0 x^3 + 0.5 x^4
```
### **6.3. Automation in testing**

Bat file runtests.bat is used to run tests. It invokes pcpl.exe on each test file, producing a java file; it then invokes javac.exe on PolynormialFunction.java and test\_xxxx.java to produce java class files. Finally it invokes java.exe on the class files and captures the output in test\_xxxx .run files.

## **7. Lessons Learned**

- Start early.
- Make small and incremental changes, one at a time. I started with the microc source code. Adding one new data type or new component at a time to the project. It is easy to identify a bug, if the change is small and I also felt less overwhelmed by the tasks by focusing on small tasks.
- During the course of this project, I realized that designing a programming language or writing a software program are not much different than writing in a natural langue. In both cases we try to convey something to the users, either an idea or a way to solve a problem, etc. So when I write a program I should keep in my mind what problem I try to solve, how I should present the idea\solution to the reder in a concise and easy to understand way.
- And one of the best ways to learn a new language is to read a lot code. I benefit greatly from reading other students' project and leaned a lot from them.

## **8. Appendix**

PCPL compiler souce code:

- scanner.mll
- parser.mly
- ast.ml
- typecheck.ml
- javacode.ml
- pcpl.ml

PolynomialFunction.java

Bat files:

- clean.bat
- make.bat
- runtests.bat

### **scanner.mll**

```
{
   open Parser
   exception Eof
}
let digit = ['0' - '9']
rule token = parse
  [ ' ' ' \lt' ' \lt' ' \lt' ' \lt' ' \ldots' ] \{ \text{ token } lexbuf \} \qquad (* \text{ Whitespace } *)<br>"/*" { comment lexbuf } (* Comments *)
  ''/*" { comment lexbuf }<br>'(' { LPAREN }
  | '(' { LPAREN }
  | ')' { RPAREN }
| '[' { LBRACKET }
| ']' { RBRACKET }
  '\{\n' \} \{\nRBACE \}<br>\{RBRACE\}| '}' { RBRACE }<br>';' { SEMI }
   | '; ' { SEMI }<br>!, ' { COMMA }
   | ', ' { COMMA }<br>!!! { COLON }
                   {color}
```

```
| '+' { PLUS }
  | '-' { MINUS }<br>|*' { TIMES }
  | *' { TIMES }<br>| / ' { DIVTDE
  '/' { DIVIDE }<br>'^' { CARET }
                 { {CART} }"<<" {\text{LSHIFT}}">>" { RSHIFT }<br>'=' { A
  ' = ' { ASSIGN }<br>"==" { EQ }
| "==" { EQ }
| "!=" { NEQ }
  ' < ' \{LT\}" <= " {LEQ} }<br>' > ' {GF} }
  ' > ' { GT }<br>"> = " { GEO
  ">=" { GEQ }<br>"&&" { AND }
  "\&\&"\n||\n||"\n\left\{\n\begin{array}{ccc}\n\text{AND} \\
\text{ND}\n\end{array}\n\right\}\begin{array}{c} \n \| \| \| \ \| \ \cdot \| \ \cdot \ \end{array} \{ OR \}<br>
\{ NOT \| '!' { NOT }<br>| "if" { IF }
                 \{ IF\}| "else" { ELSE }
| "for" { FOR }
| "while" { WHILE }
| "return" { RETURN } 
  "true" { TRUE }<br>"false" { FALSE
| "false" { FALSE }
| "int" { INT }
  "float" {FLOAT }<br>"string" { STRING
  "string" { STRING }<br>"boolean" { BOOLEAN
  "boolean" { BOOLEAN }<br>"poly" { POLY }
                {POLY} }
  | digit+ as lxm { INTLITERAL(int_of_string lxm) } 
  digit+ ('.' digit+)+ as lmm { FLOATLITERAL(float_of_string lxm) }
  [ 'a'-'z' 'A'-'Z' ] [ 'a'-'z' 'A'-'Z' '0'-'9' '-' ]* as 1xm { ID(1xm) }| '"' ([ \wedge \cdots \wedge \cdots ] = \wedge \cdots '\r' '\r' '\\' | "\\\\" | "\\\"" | "\\n" | "\\t")* '"' as lxm { STRINGLITERAL(lxm) }
  | eof { EOF }
  | _ as char { raise (Failure("illegal character " ^ Char.escaped char)) }
and comment = parse
   "*/" { token lexbuf }
         | _ { comment lexbuf }
--------------------------------------------------------------------------------------------------
Note: | '"' ([^ '"' '\n' '\r' '\\'] | "\\\\" | "\\\"" | "\\n" | "\\t")* '"' is a direct copy of 
regular expression from previous class project.
```
\_\_\_\_\_\_\_\_\_\_\_\_\_\_\_\_\_\_\_\_\_\_\_\_\_\_\_\_\_\_\_\_\_\_\_\_\_\_\_\_\_\_\_\_\_\_\_\_\_\_\_\_\_\_\_\_\_\_\_\_\_\_\_\_\_\_\_\_\_\_\_\_\_\_\_\_\_\_\_\_\_\_\_\_\_\_\_\_\_\_\_\_\_\_\_\_\_\_\_

#### **parser.mly**

```
%{ 
  open Ast
  let parse_error s = Printf.ksprintf failwith "ERROR: %s" s
%}
%token SEMI LPAREN RPAREN LBRACKET RBRACKET LBRACE RBRACE COMMA COLON
%token PLUS MINUS TIMES DIVIDE CARET LSHIFT RSHIFT ASSIGN
%token EQ NEQ LT LEQ GT GEQ
%token AND OR NOT
%token RETURN IF ELSE FOR WHILE
%token INT FLOAT BOOLEAN STRING POLY
%token TRUE FALSE
%token <int> INTLITERAL
%token <float> FLOATLITERAL
```

```
%token <string> ID
%token <string> STRINGLITERAL
%token EOF
%nonassoc NOCOMMA
%nonassoc COMMA
%nonassoc NOELSE
%nonassoc ELSE
%right ASSIGN
%left EQ NEQ
%left LT GT LEQ GEQ
%left PLUS MINUS
%left TIMES DIVIDE
%start program
%type <Ast.program> program
%program:
 /* nothing */ { [], [] }
 | program vdecl \{ (\$2 :: \$1), \text{ and } \$1 \}| program fdecl { fst $1, ($2 :: snd $1) }
fdecl:
    type_decl ID LPAREN formals_opt RPAREN LBRACE vdecl_list stmt_list RBRACE
     \{ { rtype = $1;fname = $2;formals = $4;locals = List.rev $7;<br>body = $8= $8 }
      }
formals_opt:
    /* nothing */ { [] }
   | formal_list { List.rev $1 }
formal_list:
formal \{ [S1] \} | formal_list COMMA formal { $3 :: $1 }
formal:
     type_decl ID
    \{ { vtype = $1;vname = $2; } }
vdecl_list:<br>/* nothing */
 /* nothing */ { [] }
 | vdecl_list vdecl { $2 :: $1 }
type_decl:
 INT { Int }
 | FLOAT { Float }
   | BOOLEAN { Boolean }
 | POLY { Poly }
 | STRING { String }
vdecl:
    type_decl ID SEMI
    \{ \{ vtype = $1; \}
```

```
vname = $2; }
       }
stmt_list:
      /* nothing */ { [] }
    | stmt stmt_list { $1 :: $2 }
stmt:<br>expr SEMI
                                                                                                             \left\{ \begin{array}{c} \text{Expr}(\text{$\pm1$}) \\ \text{Return}(\text{$\pm2$}) \end{array} \right\}RETURN expr SEMI
    | LBRACE stmt_list RBRACE<br>| IF LPAREN expr RPAREN stmt %prec NOELSE                           { If($3, $5, Block([])) }
    | IF LPAREN expr RPAREN stmt %prec NOELSE                           { If($3, $5, Block<br>| IF LPAREN expr RPAREN stmt ELSE stmt                           { If($3, $5, $7) }
    | IF LPAREN expr RPAREN stmt ELSE stmt
    | FOR LPAREN expr_opt SEMI expr_opt SEMI expr_opt RPAREN stmt { For($3, $5, $7, $9) }<br>| WHILE LPAREN expr RPAREN stmt { While($3, $5) }
   | WHILE LPAREN expr RPAREN stmt
expr_opt:
     /* nothing */ { Noexpr }
   | expr
/*
float_list:
 FLOATLITERAL %prec NOCOMMA { [$1] }
 | FLOATLITERAL COMMA float_list { $1 :: $3 }
*/
lvalue:
                                                             \{ Id(\$1) \}<br>{ PolyElmt($1,$3)}
   | ID LBRACKET expr RBRACKET
expr:
     INTLITERAL { IntLiteral($1) }
     FLOATLITERAL \{ FloatLiteral($1) \}<br>STRINGLITERAL \{ StringLiteral($1)
      STRINGLITERAL { StringLiteral($1) }<br>LBRACE actuals list RBRACE { PolyLiteral(List.re
                                                                 PolyLiteral(List.rev $2) }<br>PolyInit($3) }
      POLY LBRACE expr RBRACE<br>lvalue
      {1}
{1}
{1}
{1}
{1}
{1}
{1}
{1}
{1}
{1}
{1}
{1}
{1}
{1}
{1}
{1}
{1}
{1}
{1}
{1}
{1}
{1}
{1}
{1}
{1}
{1}
{1}
{1}
{1}
{1}
{1}
{1}
{1}
{1} | TRUE { BooleanLiteral(true) }
                                                                  BooleanLiteral(false) }
      expr PLUS expr \{ Binop(\$1, Add, \$3)\}<br>
expr MINUS expr \{ Binop(\$1, Sub, \$3)\}\begin{array}{l}\n \text{expr} \text{ MINUS} \text{expr} \text{ } & \{ \text{ Binop}(\$1, \text{ Sub}, \$3) \} \\
 \text{expr} \text{ TIMES} \text{expr} & \{ \text{ Binop}(\$1, \text{ Mult}, \$3) \} \n \end{array}expr TIMES expr \{ Binop(\$1, Mult, \$3)\}<br>
expr DIVIDE expr \{ Binop(\$1, Div, \$3)\}expr DIVIDE expr \{ Binop(\$1, Div, \$3)\}<br>
expr LSHIFT expr \{ Binop(\$1, Lshift, \$3)\}expr LSHIFT expr \{ Binop(\$1, Lshift, \$3)\}<br>
expr RSHIFT expr \{ Binop(\$1, Rshift, \$3)\}\begin{array}{l} \texttt{expr} \texttt{RSHIFT} \texttt{expr} \texttt{expr} \texttt{expr} \texttt{expr} \texttt{expr} \texttt{expr} \texttt{expr} \texttt{expr} \texttt{expr} \texttt{expr} \texttt{expr} \texttt{expr} \texttt{expr} \texttt{expr} \texttt{expr} \texttt{expr} \texttt{expr} \texttt{expr} \texttt{expr} \texttt{query} \texttt{query} \texttt{query} \texttt{query} \texttt{query} \texttt{query} \texttt{query} \texttt{query} \texttt{query} \texttt{query} \texttt{query} \texttt{query} \texttt{query} \texttt{query} \\{ \text{Binop}(\$1, \text{ Equal}, \$3) \}\left\{ \begin{array}{l} \text{expr} \\ \text{expr} \end{array} \right. \left\{ \begin{array}{l} \text{Binop}(\$1, Neq, \$3) \end{array} \right\}\vert expr LT expr \{ Binop(\$1, Less, \$3)\}\expr LEQ expr \{ Binop(\$1, Leg, \$3)\}<br>
expr GT expr \{ Binop(\$1, Greater, \$3)| expr GT expr \{ Binop(\$1, Greater, \$3)\}\}\left\{ \begin{array}{l} \text{expr} \hspace{1.5cm} \{ \begin{array}{l} \text{Binop}(\$1, \text{ Geq}, \quad \$3) \end{array} \} \end{array} \right. | MINUS expr { Negate($2) } 
                                                                \{ Assign($1, $3) }<br>\{ Call($1, $3) }
    | ID LPAREN actuals_opt RPAREN       { Call(<br>| LPAREN expr RPAREN            { $2 }
   | LPAREN expr RPAREN
actuals_opt:
      /* nothing */ { [] }
    | actuals_list { List.rev $1 }
actuals_list:
      expr \{ [ $1] \}
```

```
 | actuals_list COMMA expr { $3 :: $1 }
```
### **ast.ml**

```
type op = Add | Sub | Mult | Div | Lshift | Rshift| Equal | Neq | Less | Leq | Greater | Geq
type datatype = Int | Float | Boolean | Poly | String | UnknownType
type lvalue =
     Id of string
   | PolyElmt of string * expr
and expr =
     IntLiteral of int
   | FloatLiteral of float
   | BooleanLiteral of bool
   StringLiteral of string
   PolyLiteral of expr list
   PolyInit of expr
   Lvalue of lvalue
    | Binop of expr * op * expr
    | Negate of expr
    | Assign of lvalue * expr
   Call of string * expr list
   | Noexpr
type stmt =
    Block of stmt list
   | Expr of expr
    | Return of expr
    | If of expr * stmt * stmt
    | For of expr * expr * expr * stmt
   | While of expr * stmt
type var_decl = {
     vtype: datatype;
     vname: string; 
}
type func_decl = \{ rtype : datatype;
     fname : string;
     formals : var_decl list;
     locals : var_decl list;
     body : stmt list;
   }
type program = var_decl list * func_decl list
let string_of_datatype dtype =
  match dtype with
    Int -> "int"
   | Float -> "float"
    | Boolean -> "boolean"
   | Poly -> "poly"
   | String -> "string"
   | UnknownType -> "unknownype"
let string_of_binop o =
   match o with
    Add \rightarrow "++"
```
\_\_\_\_\_\_\_\_\_\_\_\_\_\_\_\_\_\_\_\_\_\_\_\_\_\_\_\_\_\_\_\_\_\_\_\_\_\_\_\_\_\_\_\_\_\_\_\_\_\_\_\_\_\_\_\_\_\_\_\_\_\_\_\_\_\_\_\_\_\_\_\_\_\_\_\_\_\_\_\_\_\_\_\_\_\_\_\_\_\_\_\_\_\_\_\_\_\_\_

```
 | Sub -> "-"
   Mult \rightarrow "**" | Div -> "/"
    | Lshift -> "<<"
    | Rshift -> ">>"
   Equal \rightarrow "=="
   Neq \rightarrow " !=" | Less -> "<"
   Leq \rightarrow "\leq="
    | Greater -> ">"
   | Geq -> ">="
let rec string_of_expr = function
     IntLiteral(l) -> string_of_int l
   | FloatLiteral(l) -> string_of_float l
    | BooleanLiteral(l) -> string_of_bool l
    | StringLiteral(l) -> l
    | PolyLiteral(l) -> "{ "^ String.concat ", " (List.map string_of_expr l)^" }"
   PolyInit(1) \rightarrow "poly[ "^ string_of_expr l^* }"
   Lvalue(lv) -> string_of_lvalue lv
   | Binop(e1, o, e2) ->
      string_of_expr e1 ^ " " ^
      string_of_binop o ^ " " ^
       string_of_expr e2
   | Negate(e) -> "-" ^ string_of_expr e
   Assign(v, e) -> string_of_lvalue v ^ " = " ^ string_of_expr e
  | Call(f, el) \rightarrow f ^ "(" ^ String.concat ", " (List.map string_of_expr el) ^ ")"
   | Noexpr -> ""
and string_of_lvalue = function
    Id(s) \rightarrow s| PolyElmt(s, e) -> s ^ "[ " ^ string of expr e \gamma " ]"
let rec string_of_stmt = function
     Block(stmts) ->
       "{\n" ^ String.concat "" (List.map string_of_stmt stmts) ^ "}\n"
    \text{Expr}(\text{expr}) \rightarrow \text{string_of} expr \land ";\n";
    Return(exp) -> "return " ^ string_of_expr expr ^ ";\n";
    If(e, s, Block([])) -> "if (" ^ string_of_expr e ^ ")\n" ^ string_of_stmt s
  | If(e, s1, s2) -> "if (" ^ string_of_expr e ^ ") \n" ^
       string_of_stmt s1 ^ "else\n" ^ string_of_stmt s2
   | For(e1, e2, e3, s) ->
       "for (" ^ string_of_expr e1 ^ " ; " ^ string_of_expr e2 ^ " ; " ^
      string_of_expr e3 ^ ") " ^ string_of_stmt s
  | While(e, s) -> "while (" \land string_of_expr e \land ") " \land string_of_stmt s
let string_of_vdecl vdecl = (string_of_datatype vdecl.vtype) ^ " " ^ vdecl.vname ^ ";\n"
let string_of_formal formal =
   string_of_datatype formal.vtype ^ " " ^ formal.vname
let string_of_fdecl fdecl =
  string_of_datatype fdecl.rtype ^ " " ^ fdecl.fname ^ "(" ^ String.concat ", " (List.map
string_of_formal fdecl.formals) ^ ")\n{\n" ^
   String.concat "" (List.map string_of_vdecl fdecl.locals) ^
   String.concat "" (List.map string_of_stmt fdecl.body) ^
   "}\n"
let string_of_program (vars, funcs) =
   String.concat "" (List.map string_of_vdecl vars) ^ "\n" ^
   String.concat "\n" (List.map string_of_fdecl funcs)
```
#### **typecheck.ml**

```
(* generate code for java *)
(* TODO: Binop in expr, and the whole stmt *)
open Ast
module StringMap = Map.Make(String)
exception Fail of string
let type_of_var global_map formal_map local_map s =
   try StringMap.find s global_map
   with Not_found ->
      try StringMap.find s formal_map
     with Not found ->
        try StringMap.find s local map
         with Not_found ->
           raise(Fail("undefined variable " \land s \land "."))
let type_of_lvalue global_map formal_map local_map = function
     Id(s) -> type_of_var global_map formal_map local_map s
   | PolyElmt(s, e) -> Float
let rec typecheck_poly_literal = function
     [] -> Poly
  | hd::t1 ->
       match hd with
         FloatLiteral(l) -> typecheck_poly_literal tl
      | Negate(e) ->
          (match e with
            FloatLiteral(l2) -> typecheck_poly_literal tl
            | _ -> raise(Fail("polynomial initializer can only use float literals"))
\overline{\phantom{a}}\vert \vert \vert -> raise(Fail("polynomial initializer can only use float literals"))
let rec type_of_expr func_map global_map formal_map local_map = function
     IntLiteral(l) -> Int
   | FloatLiteral(l) -> Float
     | BooleanLiteral(l) -> Boolean
     | StringLiteral(l) -> String
     | PolyLiteral(l) -> typecheck_poly_literal l
    | PolyInit(e) ->
       let t1 = type_of_expr func_map global_map formal_map local_map e
       in
       if t1 == Int then
          Poly
       else
          raise(Fail("PolyInit must take an expression of type int"))
    Lvalue(lv) -> type_of_lvalue global_map formal_map local_map lv
    Binop(e1, o, e2) ->
      let t1 = type_of_expr func_map global_map formal_map local map e1
       in
       let t2 = type_of_expr func_map global_map formal_map local_map e2
       in
```
\_\_\_\_\_\_\_\_\_\_\_\_\_\_\_\_\_\_\_\_\_\_\_\_\_\_\_\_\_\_\_\_\_\_\_\_\_\_\_\_\_\_\_\_\_\_\_\_\_\_\_\_\_\_\_\_\_\_\_\_\_\_\_\_\_\_\_\_\_\_\_\_\_\_\_\_\_\_\_\_\_\_\_\_\_\_\_\_\_\_\_\_\_\_\_\_\_\_\_

```
 (match o with
         Add | Sub | Mult ->
           if (t1==Poly && t2==Poly) then
              Poly
           else if (t1==Int && t2==Int) then
              Int
           else if (t1==Float && t2==Float) then
              Float
           else if (t1==Float && t2==Int) then
              Float
           else if (t1==Int && t2==Float) then
              Float
           else
              raise(Fail("type mismatch in binop: " ^ string_of_expr e1 ^ " " ^ 
string_of_binop o ^ " " ^ string_of_expr e2))
       | Div ->
          if (t1 == Poly & (t2 == Int || t2 == Flow)) then
              Poly
           else if (t1==Int && t2==Int) then
              Int
           else if (t1==Float && t2==Float) then
              Float
           else if (t1==Float && t2==Int) then
              Float
           else if (t1==Int && t2==Float) then
              Float
           else
             raise(Fail("type mismatch in binop: " ^ string_of_expr e1 ^ " " ^
string_of_binop o ^ " " ^ string_of_expr e2))
       | Lshift | Rshift ->
           if t1==Poly && t2==Int then
              Poly
           else
             raise(Fail("type mismatch in binop: " ^ string_of_expr e1 ^ " " ^
string_of_binop o ^ " " ^ string_of_expr e2))
       | Equal | Neq ->
           if t1==t2 then
              Boolean
          else if ((t1==Int || t1==Float) && (t2==Float || t2==Int)) then
              Boolean
           else
                raise(Fail("type mismatch in binop: " ^ string_of_expr e1 ^ " " ^
string_of_binop o ^ " " ^ string_of_expr e2))
       | Less | Greater | Leq | Geq ->
          if ((t1==Int || t1==Float) && (t2==Float || t2==Int)) then
              Boolean
           else
             raise(Fail("type mismatch in binop: " ^ string_of_expr e1 ^ " " ^
string_of_binop o ^ " " ^ string_of_expr e2))
       )
  | Negate(e) ->
       let t = type_of_expr func_map global_map formal_map local_map e
       in
       (match t with
         Poly -> Poly
        | Int -> Int
        | Float -> Float
```

```
 | _ -> raise(Fail("Cannot negate expression: " ^ string_of_expr e))
        )
  | Assign(v, e) \rightarrow let t1 = type_of_lvalue global_map formal_map local_map v
        in
       let t2 = type of expr func map global map formal map local map e
        in
       if t1 := t2 then
          raise(Fail("type mismatch in Assignment: " \land string_of_lvalue v \land " = " \landstring of expr e))
        else
           t1
  \vert Call(f, el) ->
        (try
           let fdecl = StringMap.find f func_map
           in
            if List.length fdecl.formals != List.length el then
              raise(Fail("Argument/Formals count mismatch in function call: " \uparrow f))
           else
               let formal_type_list = List.map (fun v -> v.vtype) fdecl.formals
               in
               let actual_type_list = List.map (fun e -> type_of_expr func_map global_map 
formal_map local_map e) el
in dia kaominina dia kaominina mpikambanya atau sehingga sebagai karena di sebagai karena di sebagai kaomining<br>Kaomining manakatan ing kaomining kaomining kaomining kaomining kaomining kaomining kaomining kaomining kaomin
               List.fold_left2
                     (fun rtype t1 t2 ->
                       if t1 := t2 then
                           raise(Fail("types of formal and actual parameters don't match at 
call to function: " ( f))
                         else
                           rtype) fdecl.rtype formal_type_list actual_type_list
        with Not_found ->
           match f with
               "print" ->
                   (if List.length el > 1 then
                      raise(Fail("print cannot take multiple arguments"))
                  else
                      UnknownType
\overline{\phantom{a}} | "println" ->
                   (if List.length el > 1 then
                      raise(Fail("print cannot take multiple arguments"))
                  else
                  UnknownType<br>)
\overline{\phantom{a}} | "deg" ->
                   (if List.length el > 1 then
                      raise(Fail("print cannot take multiple arguments"))
                    else
                      if type_of_expr func_map global_map formal_map local_map (List.hd el) 
!= Poly then
                          raise(Fail("deg function can only take an argument of type poly"))
                      else
 Int
\overline{\phantom{a}}\angle -> raise(Fail("call to undefined function: " ^ f ^ ".")))
   | Noexpr -> raise(Fail("Noexpre."))
```
let rec typecheck\_stmts func\_map fdecl global\_map formal\_map local\_map = function  $[ ] \rightarrow ( )$ |  $hd::t1$  -> typecheck stmt func map fdecl global map formal map local map hd; typecheck\_stmts func\_map fdecl global\_map formal\_map local\_map tl and typecheck\_stmt func\_map fdecl global\_map formal\_map local\_map = function Block(stmts) -> typecheck\_stmts func\_map fdecl global\_map formal\_map local\_map stmts<br>(\* I.ist fold left (fun noth f map f decl q map fy map ly map stmt -> ) List.fold\_left (fun noth f\_map f\_decl g\_map fv\_map lv\_map stmt -> let t = typecheck\_stmt f\_map f\_decl g\_map fv\_map lv\_map stmt in noth) () func\_map fdecl global\_map formal\_map local\_map stmts \*)  $|$  Expr(expr)  $\rightarrow$  let t = type\_of\_expr func\_map global\_map formal\_map local\_map expr in do\_nothing t | Return(expr) -> let t = type\_of\_expr func\_map global\_map formal\_map local\_map expr in if t != fdecl.rtype then raise(Fail("declared return type and returned type mismatch in function " ^ fdecl.fname))  $|$  If(e, s, Block([])) -> let etype = type\_of\_expr func\_map global\_map formal\_map local\_map e in if etype != Boolean then raise(Fail("if condition "  $\land$  string\_of\_expr e  $\land$  " does not have boolean type.")) else typecheck\_stmt func\_map fdecl global\_map formal\_map local\_map s | If(e, s1, s2)  $\rightarrow$  let etype = type\_of\_expr func\_map global\_map formal\_map local\_map e in if etype != Boolean then raise(Fail("if condition "  $\land$  string\_of\_expr e  $\land$  " does not have boolean type.")) else let noth = typecheck stmt func map fdecl global map formal map local map s1 in typecheck\_stmt func\_map fdecl global\_map formal\_map local\_map s2  $For (e1, e2, e3, s)$  -> let t1 = type\_of\_expr func\_map global\_map formal\_map local\_map e1 in let t2 = type\_of\_expr func\_map global\_map formal\_map local\_map e2 in if t2 != Boolean then raise(Fail("for condition "  $\land$  string\_of\_expr e2  $\land$  " does not have boolean type.")) else let t3 = type\_of\_expr func\_map global\_map formal\_map local\_map e3 in typecheck\_stmt func\_map fdecl global\_map formal\_map local\_map s While(e,  $s$ ) -> let etype = type of expr func map global map formal map local map e in if etype != Boolean then

```
raise(Fail("while condition " \land string_of_expr e \land " does not have boolean
type."))
       else
           typecheck_stmt func_map fdecl global_map formal_map local_map s
and do nothing e = ()
let typecheck_fdecl global_map func_map fdecl =
   let formal_map = List.fold_left
                (fun formal_map fv_decl -> 
                  if StringMap.mem fv_decl.vname formal_map then
                       raise (Fail ("formal parameter: '" ^ fv_decl.vname ^ 
                          "' in function " \land fdecl.fname \land " has already been defined."))
                  else
                       if StringMap.mem fv_decl.vname global_map then
                           raise (Fail ("formal parameter: '" ^ fv_decl.vname ^ 
                               "' in function " \land fdecl.fname \land " shadows a global
variable."))
else else
                           StringMap.add fv_decl.vname fv_decl.vtype formal_map) 
StringMap.empty fdecl.formals
   in
  let local map = List.fold left
                (fun local_map lv_decl -> 
                  if StringMap.mem lv_decl.vname local_map then
                      raise (Fail ("local variable: '" ^ lv decl.vname ^
                           "' in function " ^ fdecl.fname ^ " has already been defined."))
                  else
                       if StringMap.mem lv_decl.vname formal_map then
                           raise (Fail ("local variable: '" ^ lv_decl.vname ^ 
                                "' in function " ^ fdecl.fname ^ " shadows a formal 
parameter."))
                      else
                           if StringMap.mem lv_decl.vname formal_map then
                               raise (Fail ("local variable: '" ^ lv_decl.vname ^ 
                                    "' in function " ^ fdecl.fname ^ " shadows a formal 
parameter."))
else belangrad belangrad belangrad belangrad belangrad belangrad belangrad belangrad belangrad belangrad belan
                               StringMap.add lv_decl.vname lv_decl.vtype local_map) 
StringMap.empty fdecl.locals
   in
   typecheck_stmts func_map fdecl global_map formal_map local_map fdecl.body
let rec typecheck_fdecls global_map func_map = function
    [] \rightarrow ()
   | hd::tl ->
      typecheck_fdecl global_map func_map hd;
      typecheck_fdecls global_map func_map tl
let typecheck_program (vars, funcs) =
   let global_map = List.fold_left
              (fun g_map gv_decl -> 
               if StringMap.mem gv decl.vname g map then
                   raise (Fail ("global variable: '" ^ gv decl.vname ^
                         "' has already been defined."))
                else
```

```
 StringMap.add gv_decl.vname gv_decl.vtype g_map) StringMap.empty vars
 in
 let func_map = List.fold_left
             (fun f_map func_decl -> 
               if StringMap.mem func_decl.fname f_map then
                   raise (Fail ("function: '" ^ func decl.fname ^
                        "' has already been defined."))
               else 
                    StringMap.add func_decl.fname func_decl f_map) StringMap.empty funcs
 in
 typecheck_fdecls global_map func_map funcs
```
\_\_\_\_\_\_\_\_\_\_\_\_\_\_\_\_\_\_\_\_\_\_\_\_\_\_\_\_\_\_\_\_\_\_\_\_\_\_\_\_\_\_\_\_\_\_\_\_\_\_\_\_\_\_\_\_\_\_\_\_\_\_\_\_\_\_\_\_\_\_\_\_\_\_\_\_\_\_\_\_\_\_\_\_\_\_\_\_\_

### **javacode.ml**

```
(* generate code for java *)
open Ast
let package_del = "package poly;"
let import_decl = ""
let main_fdecl = "public static void main(String[] args) throws 
Exception\n{\npolyMain();\n}\n"
let type_of_expr global_vars local_vars exp =
   match exp with
     Lvalue(lv) ->
         (match lv with
          Id(s) ->
                (try let var = List.find (fun a -> if a.vname = s then true else false) 
(global_vars @ local_vars)
in dia kaominina mpikambanya atau kaominina atau kaominina atau kaominina atau kaominina atau kaominina atau k<br>Kaominina atau kaominina atau kaominina atau kaominina atau kaominina atau kaominina atau kaominina atau kaomi
                      var.vtype
               with Not_found -> UnknownType<br>)
\overline{\phantom{a}} | PolyElmt(s, e) -> Float
 )
     | PolyLiteral(l) -> Poly
    | _ -> UnknownType
let jstring_of_datatype dtype =
   match dtype with
     Int \rightarrow "int"
    | Float -> "double"
     | Boolean -> "boolean"
     | Poly -> "PolynomialFunction"
    | String -> "String"
    | UnknownType -> "unknowntype"
let rec jstring_of_expr global_vars local_vars = function
      IntLiteral(l) -> string_of_int l
   | FloatLiteral(l) -> string_of_float l
```

```
 | BooleanLiteral(l) -> string_of_bool l
     | StringLiteral(l) -> l
     | PolyLiteral(l) -> "new PolynomialFunction(new double[]{ "^ String.concat ", " 
(List.map (jstring_of_expr global_vars local_vars) l)^" })"
   | PolyInit(l) -> "new PolynomialFunction(" ^ jstring_of_expr global_vars local_vars l ^ 
") "
    Lvalue(lv) -> jstring of lvalue global vars local vars lv
    Binop(el, o, el) ->
       (match (type_of_expr global_vars local_vars e1) with
         Poly ->
           (jstring_of_expr global_vars local_vars e1 ^ "." ^
           (match o with
             Add -> "add"
            | Sub -> "subtract"
             | Mult -> "multiply"
             | Div -> "divide"
            Lshift -> "shiftLeft"
            | Rshift -> "shiftRight"
            | Equal -> "equals"
            | Neq -> "notEqual"
              -> "operator " ^ string_of_binop o ^ " not implemented for polynomials"
           ) ^ "(" ^ (jstring_of_expr global_vars local_vars e2) ^ ")"
)| - ->
          ( "(" \hat{ } jstring of expr global vars local vars e1 \hat{ } " " \hat{ }\overline{\phantom{a}} match o with
             Add -> "+" | Sub -> "-" | Mult -> "*" | Div -> "/" | Lshift -> "<<" | Rshift 
-> ">>"
              | Equal -> "==" | Neq -> "!="
              | Less -> "<" | Leq -> "<=" | Greater -> ">" | Geq -> ">="
          ) ^ " " ^ jstring_of_expr global_vars local_vars e2 ^ ")"<br>)
) )
  | Negate(e) ->
       (match (type_of_expr global_vars local_vars e) with
         Poly ->
           "(" ^ jstring_of_expr global_vars local_vars e ^ ".negate()" ^ ")"
         | _ -> "-" ^ jstring_of_expr global_vars local_vars e
 )
   | Assign(v, e) -> jstring_of_lvalue global_vars local_vars v ^ " = " ^ jstring_of_expr 
global_vars local_vars e
  \vert Call(f, el) ->
       (match f with
         "print" -> "System.out.print(" ^ (String.concat "" (List.map (jstring_of_expr 
global_vars local_vars) el)) ^ ")"
       | "println" -> "System.out.println(" ^ (String.concat "" (List.map (jstring_of_expr 
global_vars local_vars) el)) ^ ")"
       | "deg" -> (String.concat "" (List.map (jstring_of_expr global_vars local_vars) 
el)) ^ ".degree()"
      \vert \vert \vert -> f \land "(" \land String.concat ", " (List.map (jstring_of_expr global_vars
local_vars) el) ^ ")"
       )
   | Noexpr -> ""
and jstring_of_lvalue global_vars local_vars = function
    Id(s) \rightarrow s
```

```
 | PolyElmt(s, e) -> s ^ ".coefficients[" ^ jstring_of_expr global_vars local_vars e ^ 
" ] "
let rec jstring_of_stmt global_vars local_vars = function
     Block(stmts) ->
       "{\n" ^ String.concat "" (List.map (jstring_of_stmt global_vars local_vars) stmts) 
\land "}\n"
    \text{Expr}(\text{expr}) -> jstring_of_expr global_vars local_vars expr ^ ";\n";
    Return(expr) -> "return " ^ jstring_of_expr global_vars local_vars expr ^ ";\n";
    If(e, s, Block([])) -> "if (" ^ jstring_of_expr global_vars local_vars e ^ ")\n" ^
jstring_of_stmt global_vars local_vars s
  | If(e, s1, s2) -> "if (" ^ jstring_of_expr global_vars local_vars e ^ ")\n" ^
       jstring_of_stmt global_vars local_vars s1 ^ "else\n" ^ jstring_of_stmt global_vars 
local_vars s2
   | For(e1, e2, e3, s) ->
       "for (" ^ jstring_of_expr global_vars local_vars e1 ^ " ; " ^ jstring_of_expr 
global_vars local_vars e2 ^ " ; " ^
       jstring_of_expr global_vars local_vars e3 ^ ") " ^ jstring_of_stmt global_vars 
local_vars s
  | While(e, s) -> "while (" \land jstring_of_expr global_vars local_vars e \land ") " \landjstring_of_stmt global_vars local_vars s
let jstring of vdecl vdecl =
   (jstring_of_datatype vdecl.vtype) ^ " " ^ vdecl.vname ^ ";\n"
let jstring_of_gvdecl gvdecl =
  "public static " \land jstring of vdecl gvdecl
let jstring_of_formal formal =
   jstring_of_datatype formal.vtype ^ " " ^ formal.vname
let jstring_of_fdecl global_vars fdecl =
  let local_vars = (List.map (fun a -> \{ vname = a.vname; vtype = a.vtype \}))
fdecl.formals)
                    \circledcirc (List.map (fun a -> { vname = a.vname; vtype = a.vtype })
fdecl.locals)
   in
   (match fdecl.fname with
     "main" -> "static " ^ jstring_of_datatype fdecl.rtype ^ " polyMain()"
    \vert \vert -> "static " \land jstring_of_datatype fdecl.rtype \land " " \land fdecl.fname \land "(" ^ String.concat ", " (List.map jstring_of_formal fdecl.formals) ^ ")"
   ) ^ " throws Exception" ^
  "\n\ln{\ln" String.concat "" (List.map jstring_of_vdecl fdecl.locals) ^
   String.concat "" (List.map (jstring_of_stmt global_vars local_vars) fdecl.body) ^
   "}\n"
let jstring_of_program (vars, funcs) file_name =
  let global_vars = List.map (fun a -> { vname = a.vname; vtype = a.vtype }) vars
   in
  package_del ^ "\n" ^ import_decl ^ "\n\n" ^
   "public class " ^ (String.sub file_name 0 ((String.length file_name) - 5)) ^
  "\n\times" \mathcal{N}" \land main fdecl \landString.concat "" (List.map jstring of gvdecl vars) ^ "\n" ^
  String.concat "\n" (List.map (jstring of fdecl global vars) funcs) \wedge "\n}"
--------------------------------------------------------------------------------------------------------------------------------------------------------------------------
```
#### **pcpl.ml**

```
type action = Ast | Compile | Javacode | Typecheck | All
let =let action = if Array.length Sys.argy > 1 then
      List.assoc Sys.argv.(1) [ ("-a", Ast);
                                  ("-j", Javacode);
                                 ("-t", Typecheck);
                                  ("-c", All)]
  else Compile in
  let input_file = ref Sys.argv.(2) in
  let input = open_in !input_file in
  let lexbuf = Lexing.from_channel input in
  let program = Parser.program Scanner.token lexbuf in
  match action with
     Ast -> let listing = Ast.string_of_program program
            in print_string listing
    | Typecheck -> Typecheck.typecheck_program program
   | Javacode ->
     let listing =
       Javacode.jstring_of_program program !input_file
     in print_endline listing
  | All \rightarrowignore (Typecheck.typecheck_program program);
      let listing =
            Javacode.jstring_of_program program !input_file
      in print_endline listing
```

```
PolynomialFunction.java
```

```
/*
 * This Java program is modified from
 * the Apache Software Foundation (ASF)'s Commons Math project.
 * Java document of the PolynormialFunction class at
 * http://commons.apache.org/math/api-2.2/index.html
 * Original source code at
 * http://commons.apache.org/math/download_math.cgi
 */
package poly;
import java.util.Arrays;
/**
 * Immutable representation of a real polynomial function with real coefficients.
 * <p>
 * <a href="http://mathworld.wolfram.com/HornersMethod.html">Horner's Method</a>
   is used to evaluate the function.\langle p \rangle*
 * @version $Revision: 1042376 $ $Date: 2010-12-05 16:54:55 +0100 (dim. 05 déc. 2010) $
 */
public class PolynomialFunction {
     /**
```
\* The coefficients of the polynomial, ordered by degree -- i.e.,

**\_\_\_\_\_\_\_\_\_\_\_\_\_\_\_\_\_\_\_\_\_\_\_\_\_\_\_\_\_\_\_\_\_\_\_\_\_\_\_\_\_\_\_\_\_\_\_\_\_\_\_\_\_\_\_\_\_\_\_\_\_\_\_\_\_\_\_\_\_\_\_\_\_\_\_\_\_\_\_\_\_\_\_\_\_\_\_\_\_\_\_\_\_\_\_\_\_\_**

```
 * coefficients[0] is the constant term and coefficients[n] is the
     * coefficient of x^n where n is the degree of the polynomial.
     */
   // private final double coefficients[];
      public double coefficients[];
    /**
     * Construct a polynomial with the given coefficients. The first element
     * of the coefficients array is the constant term. Higher degree
     * coefficients follow in sequence. The degree of the resulting polynomial
     * is the index of the last non-null element of the array, or 0 if all elements
     * are null.
    * < p > * The constructor makes a copy of the input array and assigns the copy to
     * the coefficients property.</p>
 *
     * @param c polynomial coefficients
     * @throws NullPointerException if c is null
     * @throws NoDataException if c is empty
     */
    public PolynomialFunction(double c[]) {
       int n = c.length;
       // assume n > 0while ((n > 1) \& (c[n - 1] == 0))-n;
 }
       this.coefficients = new double[n];
       System.arraycopy(c, 0, this.coefficients, 0, n);
    }
    // may not need this one!
    public PolynomialFunction(int degree) {
       int n = degree + 1;
       // assume n > 0this.coefficients = new double[n];
       for (int i=0; i < n; i++) {
       this.coefficients[i] = 0;<br>}
 }
    }
    /* shiftLeft corespond to the polynormail operator << in pcpl
      p = \{1.0, 2.0, 3.0\}q = p.shiftleft(1) q is {2.0, 3.0}
     */
    public PolynomialFunction shiftLeft(int i) throws Exception
    {
       if (i >= this.coefficients.length || i < 0)
        {
        throw new Exception("illegal shift left");<br>}
 }
        double[] nc = new double[this.coefficients.length - i];
        System.arraycopy(this.coefficients, i, nc, 0, nc.length);
        return new PolynomialFunction(nc);
    }
```

```
 /* shiftRight corespond to the polynormail operator >> in pcpl
      p = \{1.0, 2.0, 3.0\}q = p.shiftkight(1)q is \{0.0, 1.0, 2.0, 3.0\} */
    public PolynomialFunction shiftRight(int i) throws Exception
    {
        if (i < 0)
        {
       throw new Exception("illegal shift right");<br>}
 }
        double[] nc = new double[this.coefficients.length + i];
        System.arraycopy(this.coefficients, 0, nc, i, this.coefficients.length);
        return new PolynomialFunction(nc);
    }
      /**
      * Returns the degree of the polynomial
 *
      * @return the degree of the polynomial
     */
    public int degree() {
        return coefficients.length - 1;
    }
    /**
     * Returns a copy of the coefficients array.
     * <p>
      * Changes made to the returned copy will not affect the coefficients of
      * the polynomial.</p>
 *
     * @return a fresh copy of the coefficients array
     */
    public double[] getCoefficients() {
        return coefficients.clone();
    }
      /**
      * Add a polynomial to the instance.
      * @param p polynomial to add
      * @return a new polynomial which is the sum of the instance and p
     */
    public PolynomialFunction add(final PolynomialFunction p) {
        // identify the lowest degree polynomial
        final int lowLength = Math.min(coefficients.length, p.coefficients.length);
        final int highLength = Math.max(coefficients.length, p.coefficients.length);
        // build the coefficients array
        double[] newCoefficients = new double[highLength];
       for (int i = 0; i < lowLength; ++i) {
         newCoefficients[i] = coefficients[i] + p.coefficients[i];
 }
        System.arraycopy((coefficients.length < p.coefficients.length) ?
                          p.coefficients : coefficients,
                         lowLength,
```

```
 newCoefficients, lowLength,
                         highLength - lowLength);
        return new PolynomialFunction(newCoefficients);
    }
     /**
      * Subtract a polynomial from the instance.
      * @param p polynomial to subtract
      * @return a new polynomial which is the difference the instance minus p
      */
    public PolynomialFunction subtract(final PolynomialFunction p) {
         // identify the lowest degree polynomial
         int lowLength = Math.min(coefficients.length, p.coefficients.length);
         int highLength = Math.max(coefficients.length, p.coefficients.length);
         // build the coefficients array
         double[] newCoefficients = new double[highLength];
        for (int i = 0; i < lowLength; ++i) {
            newCoefficients[i] = coefficients[i] - p.coefficients[i];
 }
         if (coefficients.length < p.coefficients.length) {
            for (int i = lowLength; i < highLength; ++i) {
             newCoefficients[i] = -p.coefficients[i];
 }
         } else {
             System.arraycopy(coefficients, lowLength, newCoefficients, lowLength,
                              highLength - lowLength);
         }
         return new PolynomialFunction(newCoefficients);
    }
     /**
      * Negate the instance.
     * @return a new polynomial
      */
    public PolynomialFunction negate() {
        double[] newCoefficients = new double[coefficients.length];
        for (int i = 0; i < coefficients.length; ++i) {
         newCoefficients[i] = -coefficients[i];
 }
        return new PolynomialFunction(newCoefficients);
    }
     /**
      * Multiply the instance by a polynomial.
      * @param p polynomial to multiply by
      * @return a new polynomial
      */
    public PolynomialFunction multiply(final PolynomialFunction p) {
         double[] newCoefficients = new double[coefficients.length + p.coefficients.length 
-1];
```

```
for (int i = 0; i < newCoefficients.length; ++i) {
            newCoefficients[i] = 0.0;
           for (int j = Math.max(0, i + 1 - p.coefficients.length);
                 j < Math.min(coefficients.length, i + 1);
                ++j) {
            newCoefficients[i] += coefficients[j] * p.coefficients[i-j];
 }
 }
        return new PolynomialFunction(newCoefficients);
    }
    /*divide the instance by a double.*/
    public PolynomialFunction divide(double x) throws Exception {
       if (x == 0) {
       throw new Exception("division by zero");<br>}
 }
        double[] newCoefficients = new double[coefficients.length];
       for (int i = 0; i < newCoefficients.length; ++i) {
       newCoefficients[i] = this.coefficients[i]/x;<br>}
 }
        return new PolynomialFunction(newCoefficients);
    }
   /* p1 != p2 */
    public boolean notEqual(final PolynomialFunction other) {
        return !this.equals(other);
    } 
     /** Returns a string representation of the polynomial.
     * <p>The representation is user oriented. Terms are displayed lowest
     * degrees first. The multiplications signs, coefficients equals to
     * one and null terms are not displayed (except if the polynomial is 0,
     * in which case the 0 constant term is displayed). Addition of terms
     * with negative coefficients are replaced by subtraction of terms
     * with positive coefficients except for the first displayed term
     * (i.e. we display <code>-3</code> for a constant negative polynomial,
    * but <code>1 - 3 x + x^2</code> if the negative coefficient is not
     * the first one displayed).</p>
     * @return a string representation of the polynomial
     */
    @Override
     public String toString() {
       StringBuilder s = new StringBuilder();
      if (coefficients[0] == 0.0) {
         if (coefficients.length == 1) {
        return "0";<br>}
 }
```

```
 } else {
         s.append(Double.toString(coefficients[0]));
 }
      for (int i = 1; i < coefficients.length; ++i) {
         if (coefficients[i] != 0) {
          if (s.length() > 0) {
             if (coefficients[i] < 0) {
              s.append(" - ");
             } else {
            s.append(" + ");<br>}
 }
           } else {
             if (coefficients[i] < 0) {
             s.append("-");
 }
 }
          double absAi = Math.abs(coefficients[i]);
          if ((absAi - 1) != 0) s.append(Double.toString(absAi));
          s.append(' ');<br>}
 }
           s.append("x");
          if (i > 1) {
            s.append('^');
          s.append(Integer.toString(i));<br>}
 }
 }
       }
       return s.toString();
     }
    /** {@inheritDoc} */
    @Override
    public int hashCode() {
        final int prime = 31;
       int result = 1;
        result = prime * result + Arrays.hashCode(coefficients);
        return result;
    }
    /** {@inheritDoc} */
    @Override
    public boolean equals(Object obj) {
        if (this == obj)
            return true;
        if (!(obj instanceof PolynomialFunction))
            return false;
        PolynomialFunction other = (PolynomialFunction) obj;
        if (!Arrays.equals(coefficients, other.coefficients))
```

```
 return false;
          return true;
     }
}
```
#### **make.bat**

ocamllex scanner.mll ocamlyacc parser.mly ocamlc -c ast.ml ocamlc -c parser.mli ocamlc -c scanner.ml ocamlc -c parser.ml ocamlc -c typecheck.ml ocamlc -c Javacode.ml ocamlc -c pcpl.ml ocamlc -o pcpl.exe ast.cmo typecheck.cmo Javacode.cmo parser.cmo scanner.cmo pcpl.cmo

**\_\_\_\_\_\_\_\_\_\_\_\_\_\_\_\_\_\_\_\_\_\_\_\_\_\_\_\_\_\_\_\_\_\_\_\_\_\_\_\_\_\_\_\_\_\_\_\_\_\_\_\_\_\_\_\_\_\_\_\_\_\_\_\_\_\_\_\_\_\_\_\_\_\_\_\_\_\_\_\_\_\_\_\_\_\_\_**

#### **clean.bat**

del \*.cmo del \*.cmi del parser.ml del parser.mli del scanner.ml del pcpl.exe del poly\\*.class

#### **runtests.bat**

```
cd tests
..\pcpl.exe -c test_arith.pcpl > ..\poly\test_arith.java
cd ..
javac poly\test_arith.java poly\PolynomialFunction.java
java -cp . poly.test_arith > tests\test_arith.run
cd tests
..\pcpl.exe -c test_arith_poly.pcpl > ..\poly\test_arith_poly.java
cd ..
javac poly\test_arith_poly.java poly\PolynomialFunction.java
java -cp . poly.test_arith_poly > tests\test_arith_poly.run
cd tests
..\pcpl.exe -c test_assign.pcpl > ..\poly\test_assign.java
cd ..
javac poly\test_assign.java poly\PolynomialFunction.java
java -cp . poly.test_assign > tests\test_assign.run
cd tests
..\pcpl.exe -c test_fib.pcpl > ..\poly\test_fib.java
cd ..
```

```
javac poly\test_fib.java poly\PolynomialFunction.java
java -cp . poly.test_fib > tests\test_fib.run
cd tests
..\pcpl.exe -c test_for1.pcpl > ..\poly\test_for1.java
cd ..
javac poly\test_for1.java poly\PolynomialFunction.java
java -cp. poly.test for1 > tests\test for1.run
cd tests
..\pcpl.exe -c test_func1.pcpl > ..\poly\test_func1.java
cd ..
javac poly\test_func1.java poly\PolynomialFunction.java
java -cp . poly.test_func1 > tests\test_func1.run
cd tests
..\pcpl.exe -c test_func2.pcpl > ..\poly\test_func2.java
cd ..
javac poly\test_func2.java poly\PolynomialFunction.java
java -cp . poly.test_func2 > tests\test_func2.run
cd tests
..\pcpl.exe -c test_gcd.pcpl > ..\poly\test_gcd.java
cd ..
javac poly\test_gcd.java poly\PolynomialFunction.java
java -cp . poly.test_gcd > tests\test_gcd.run
cd tests
..\pcpl.exe -c test_global1.pcpl > ..\poly\test_global1.java
cd ..
javac poly\test_global1.java poly\PolynomialFunction.java
java -cp . poly.test_global1 > tests\test_global1.run
cd tests
..\pcpl.exe -c test_hello.pcpl > ..\poly\test_hello.java
cd ..
javac poly\test_hello.java poly\PolynomialFunction.java
java -cp . poly.test_hello > tests\test_hello.run
cd tests
..\pcpl.exe -c test_if1.pcpl > ..\poly\test_if1.java
cd ..
javac poly\test_if1.java poly\PolynomialFunction.java
java -cp . poly.test_if1 > tests\test_if1.run
cd tests
..\pcpl.exe -c test_if2.pcpl > ..\poly\test_if2.java
cd ..
javac poly\test_if2.java poly\PolynomialFunction.java
java -cp . poly.test_if2 > tests\test_if2.run
cd tests
..\pcpl.exe -c test_if3.pcpl > ..\poly\test_if3.java
cd ..
```

```
javac poly\test_if3.java poly\PolynomialFunction.java
java -cp . poly.test_if3 > tests\test_if3.run
cd tests
..\pcpl.exe -c test_if4.pcpl > ..\poly\test_if4.java
cd ..
javac poly\test_if4.java poly\PolynomialFunction.java
java -cp . poly.test_if4 > tests\test_if4.run
cd tests
..\pcpl.exe -c test_ops1.pcpl > ..\poly\test_ops1.java
cd ..
javac poly\test_ops1.java poly\PolynomialFunction.java
java -cp . poly.test_ops1 > tests\test_ops1.run
cd tests
..\pcpl.exe -c test_poly_derivative.pcpl > ..\poly\test_poly_derivative.java
cd ..
javac poly\test_poly_derivative.java poly\PolynomialFunction.java
java -cp . poly.test_poly_derivative > tests\test_poly_derivative.run
cd tests
..\pcpl.exe -c test_poly_eval.pcpl > ..\poly\test_poly_eval.java
cd ..
javac poly\test_poly_eval.java poly\PolynomialFunction.java
java -cp . poly.test_poly_eval > tests\test_poly_eval.run
cd tests
..\pcpl.exe -c test_poly_integral.pcpl > ..\poly\test_poly_integral.java
cd ..
javac poly\test_poly_integral.java poly\PolynomialFunction.java
java -cp . poly.test_poly_integral > tests\test_poly_integral.run
cd tests
..\pcpl.exe -c test_poly_ops.pcpl > ..\poly\test_poly_ops.java
cd ..
javac poly\test_poly_ops.java poly\PolynomialFunction.java
java -cp . poly.test_poly_ops > tests\test_poly_ops.run
cd tests
..\pcpl.exe -c test_var_decl_assign.pcpl > ..\poly\test_var_decl_assign.java
cd ..
javac poly\test_var_decl_assign.java poly\PolynomialFunction.java
java -cp . poly.test_var_decl_assign > tests\test_var_decl_assign.run
cd tests
..\pcpl.exe -c test_while1.pcpl > ..\poly\test_while1.java
cd ..
javac poly\test_while1.java poly\PolynomialFunction.java
java -cp . poly.test_while1 > tests\test_while1.run
```